#### Configurations et Chaines Images pour les PheMu

Thierry Midavaine, Christian Drillaud, Olivier Dechambre Club Eclipse RCE 2014 AFA Cité des Sciences et de l'Industrie Paris 8 – 11 Novembre 2014

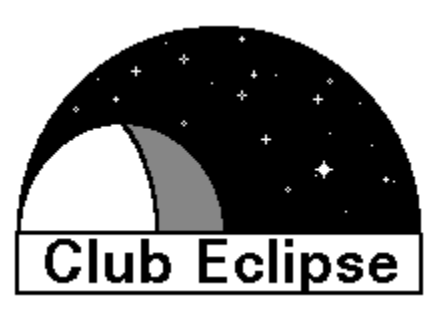

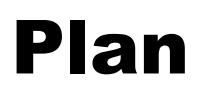

## Une parallaxe négligeable

#### ▶ Une feuille de calcul Excel

- Déterminer le champ
- **La focale**
- **Les satellites sont ils resolus?**

#### Une parallaxe négligeable…

- Une occultation ou une éclipse sont des événements liés à l'allignement de 3 corps : une source, un corps mobile relatif et un observateur
- Un Phemu, en particulier une eclipse c'est un événement à 4 corps : Le Soleil, 2 satellites et un observateur
- **► Contrairement à une occultation par un astéroïde pour un** phemu nous faisons tous, presque la même observation..
- Une bonne datation absolue et une bonne linéarité de toutes les observations peut donner l'opportunité d'additionner les mesures photométriques pour améliorer le S/B et la dynamique du signal

#### Reprise de la feuille excel de WETO 2012

#### Une feuille de calcul Excel

▶ Par rapport à une occultation par des astéroïdes :

- Le site d'observation n'a que peu d'importance
- Observation est possible en ville, le fond de ciel est negligeable pour les satellites galiléens
- Avoir une optique propre pour limiter la diffusion de Jupiter
- Le pointage est trivial
- Il ne faut pas saturer
- Les satellites responsable de l'évenement seront-ils séparés ? Cas de l'éclipse

#### Champ d'observation

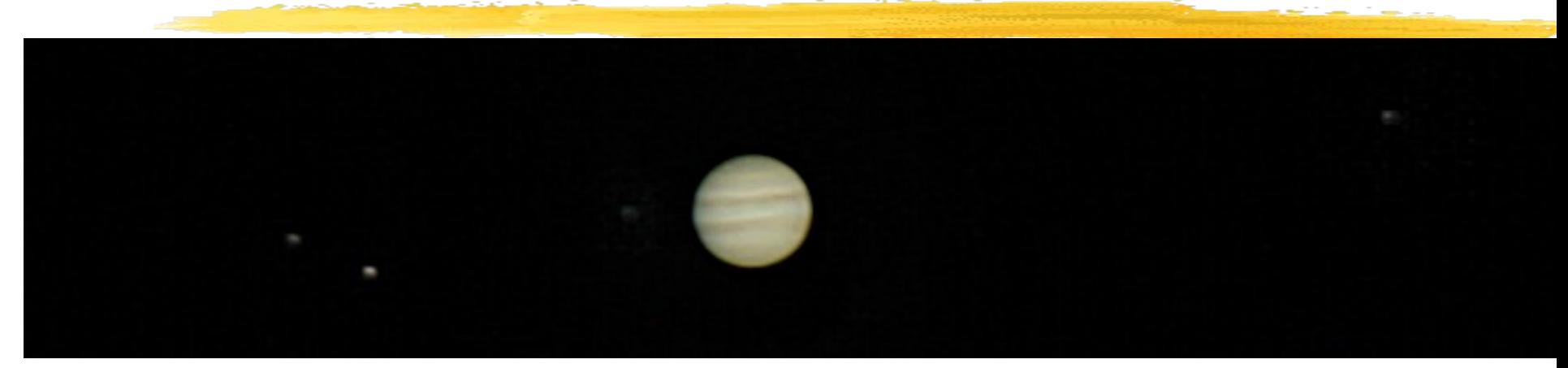

C14 foyer primaire Canon 500D en mode video fullHD 20i/s Thierry Midavaine

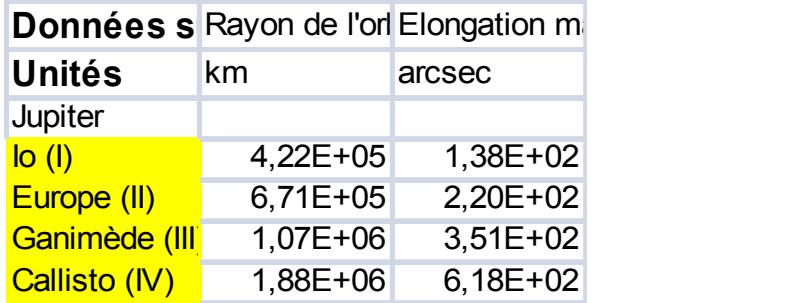

 Avoir un champ suffisant pour assurer l'acquisition de tous les satellites

- soit l'élongation max de Ganymède + Callisto
- Soit un Champ C=969 arcsec ou 4,7mrd

## Quelle focale ?

▶ On en déduit la focale F pour son détecteur en fonction de sa longueur L  $F = L/C$ 

- $\triangleright$  un détecteur de type L= F =
	- ICX429 (Watec) 6,46mm 1,37m
	- **KAF1600**
	- **ICX 694** 12,5mm
	- **APS-C** 22,5mm
	- 24x36 36mm 7,66m

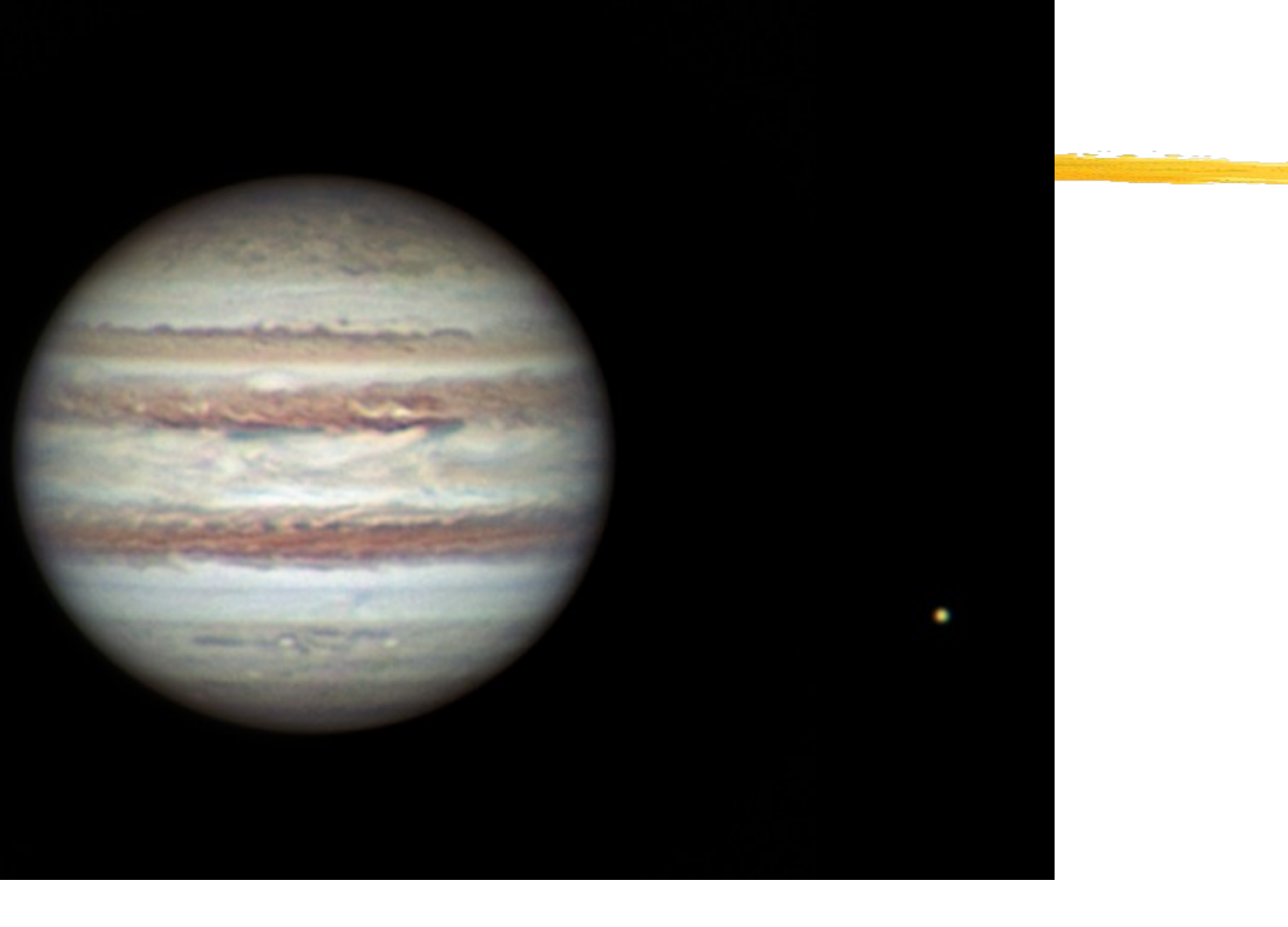

Première lumière de Olivier Dechambre avec la Basler 640 sur un C11 : Jupiter et Europe le 29 novembre 2012

#### Les satellites seront-ils résolus ?

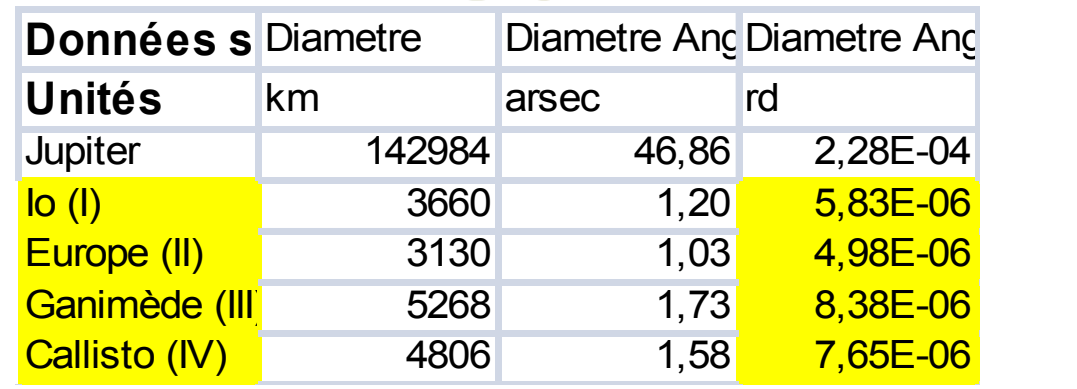

Pas pixel p et F la focale donne l'IFOV =  $p/F$  en rd

- $\triangleright$  le champ vu par un pixel est à comparer au diamètre angulaire des satellites en rd.
- $\triangleright$  Pour un pixel de 5µm il faut une focale de 1m au moins
- 4,7mrd de champ et 5µrd de resolution donne une matrice de 1000 pixel / ligne comme minimum pour couvrir le champ et commencer à résoudre les satellites

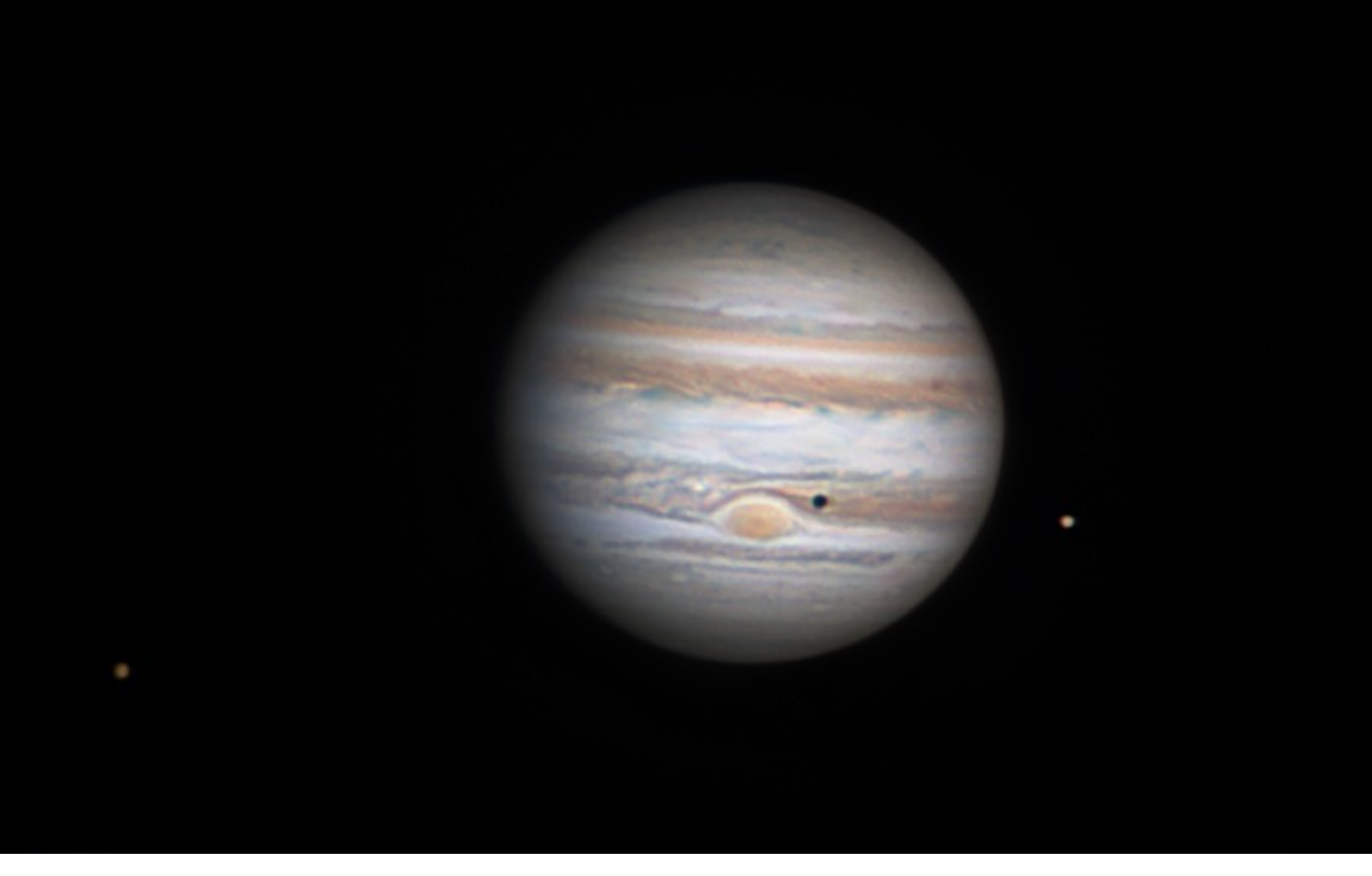

Cliché Olivier Dechambre du 18 février 2013 : Jupiter et sa tache rouge avec Callisto, Io et son ombre au C11 F/D=25 avec une camera Basler 640, filtres RVB Astronomik – Genika Astro

# Privilégier un grand diamètre d'instrument

- ▶ Mais ne pas saturer sur les satellites et avoir une marge pour une occultation car au contact si les satellites sont non résolus alors leur flux vont s'additionner
- ▶ Garder une marge d'un facteur 2 par rapport à la saturation
- La defocalisation permet de réduire le flux par pixel, dégrade la résolution et permet de réduire les fluctuations liées à l'echantillonage de l'image des satellites par les pixels et les effets de la turbulence
- ▶ Attention aux phénomènes proches de Jupiter
- Avoir un fond uniforme en référence (plutôt qu'un gradient)
- La turbulence atmosphérique constituera la source principale de fluctuation du signal. Caractériser sa constante de temps est utile.

#### Choix d'une camera

#### $\triangleright$  CCD

#### **≻CMOS**

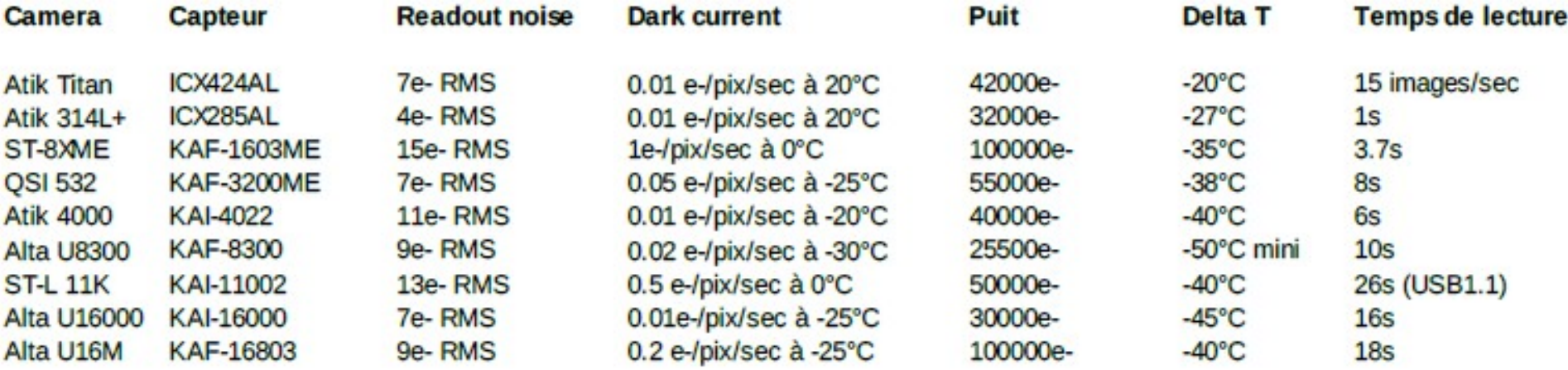

## Magnitude des satellites

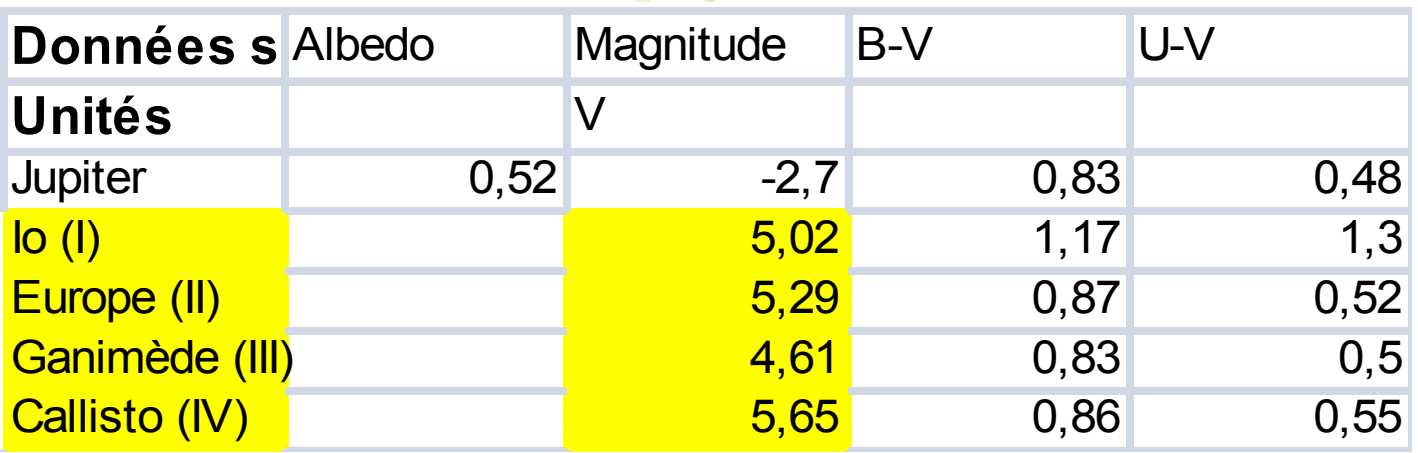

## Exploitation de la feuille de calcul

#### **Résultats Géometriques**

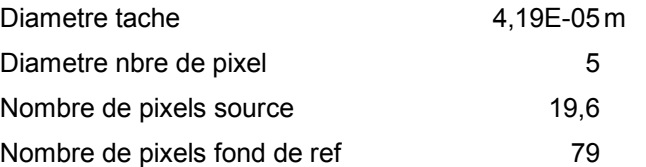

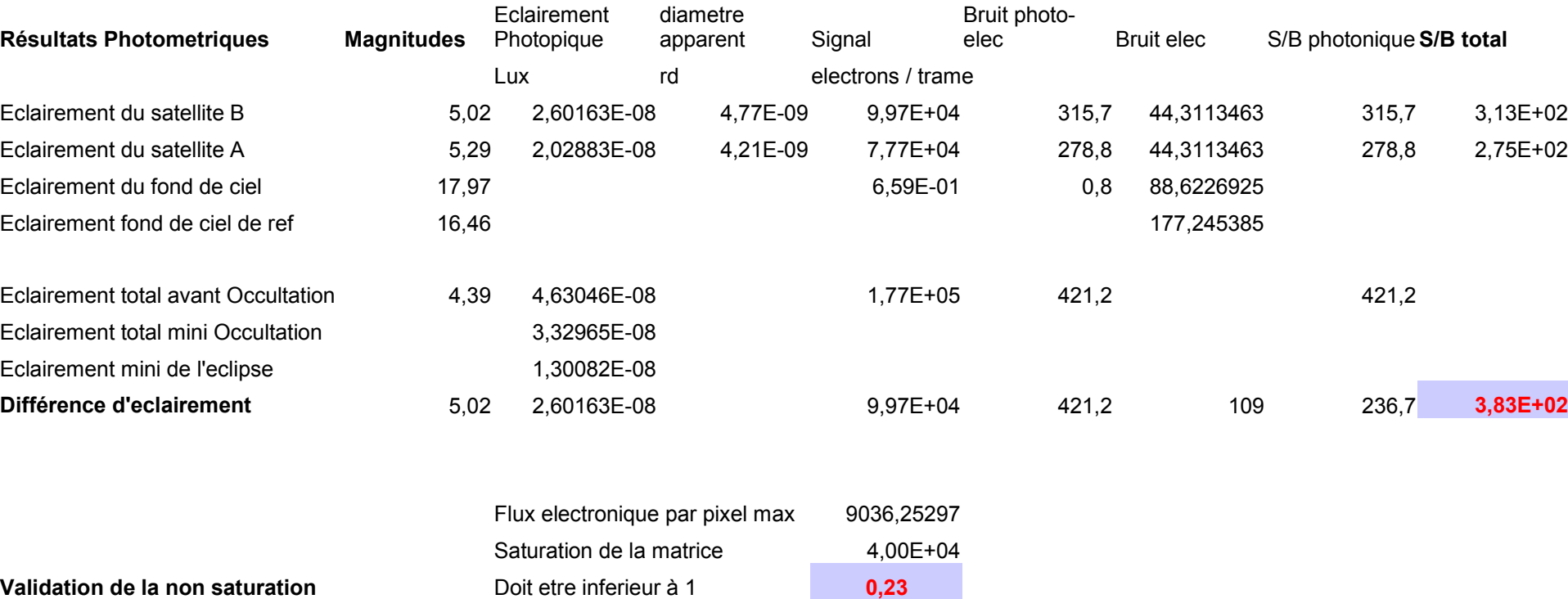

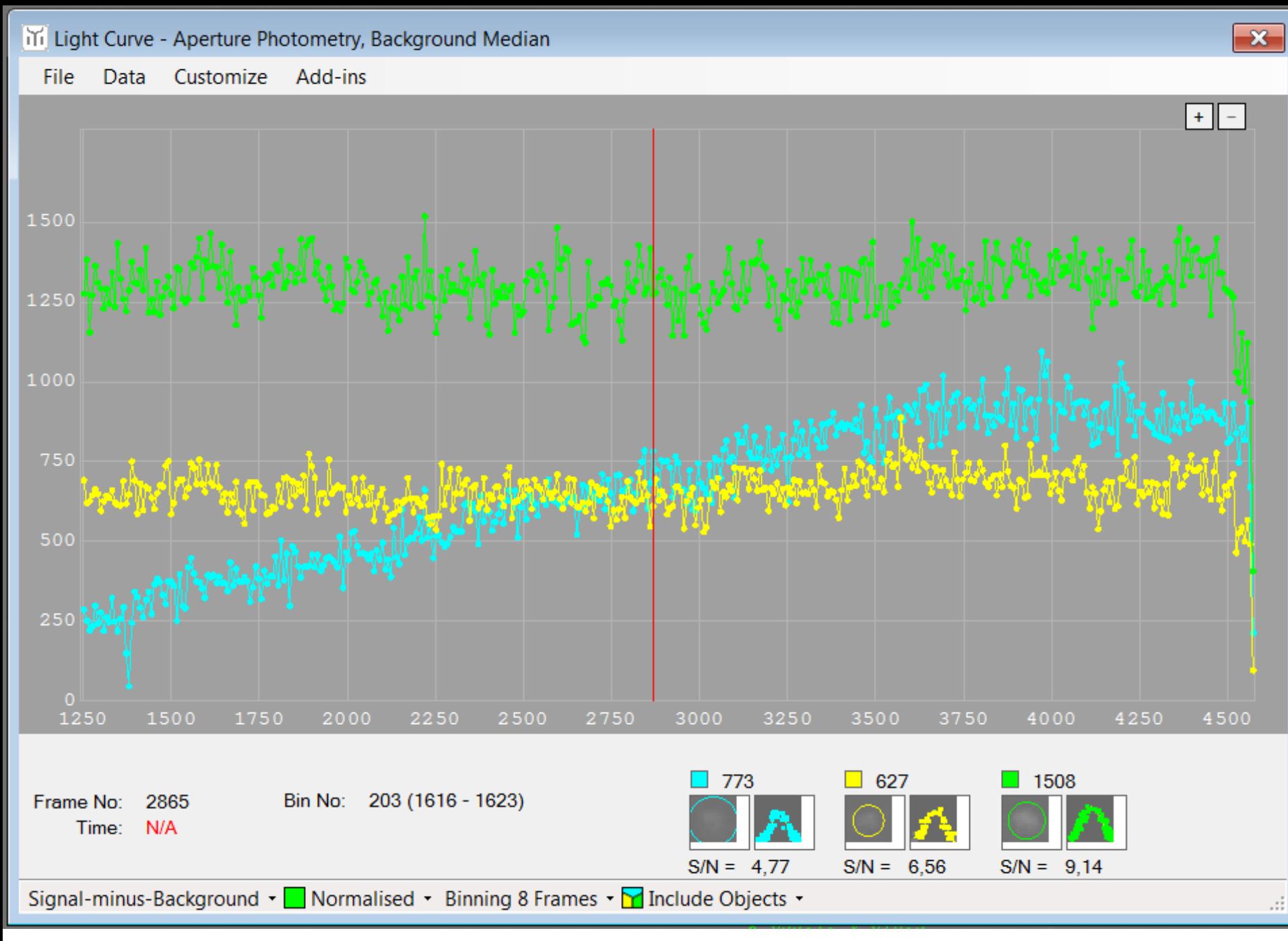

# Les autres idées

#### $\triangleright$  Courbe trichrome

- Filtre sur le méthane au-delà de 750 nm
- **Example 12 a** defocalisation n'est pas une perte de ftm. Une tache defocalisée a un bord net adapté à la photométrie d'ouverture
- ▶ S'attaquer aux petits satellites de Jupiter
	- Amalthée mag 14
	- ,scv

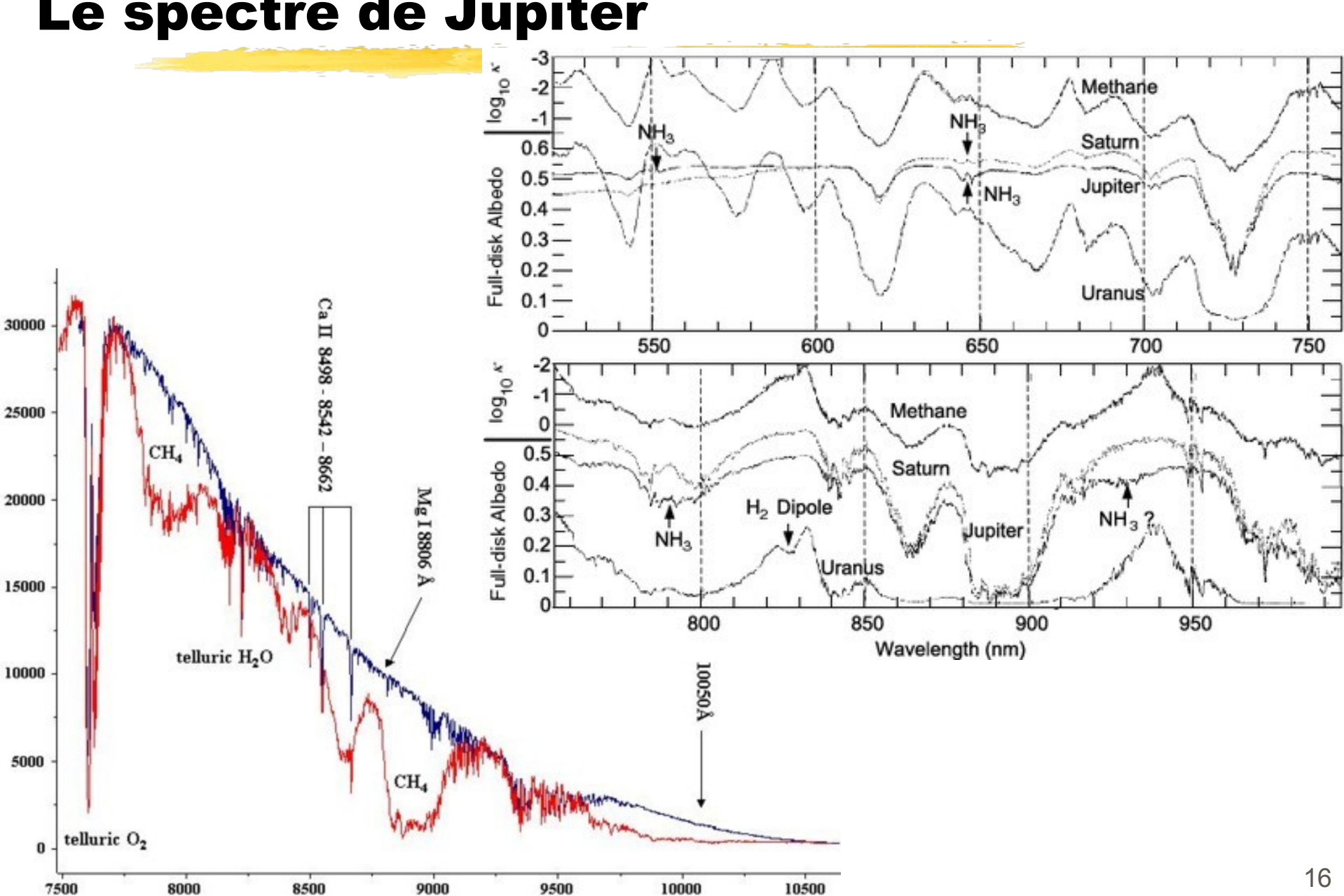

#### Le spectre de Jupiter

#### Baader Methane-Filter CWL 889nm / HBW 8nm

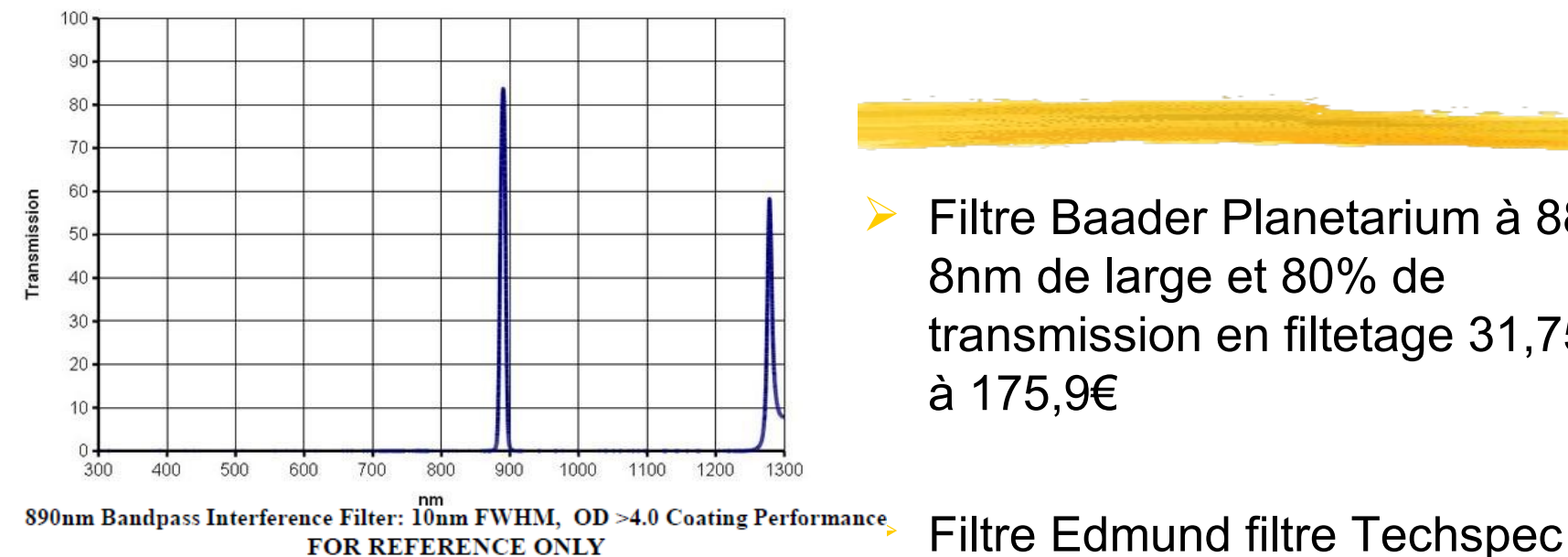

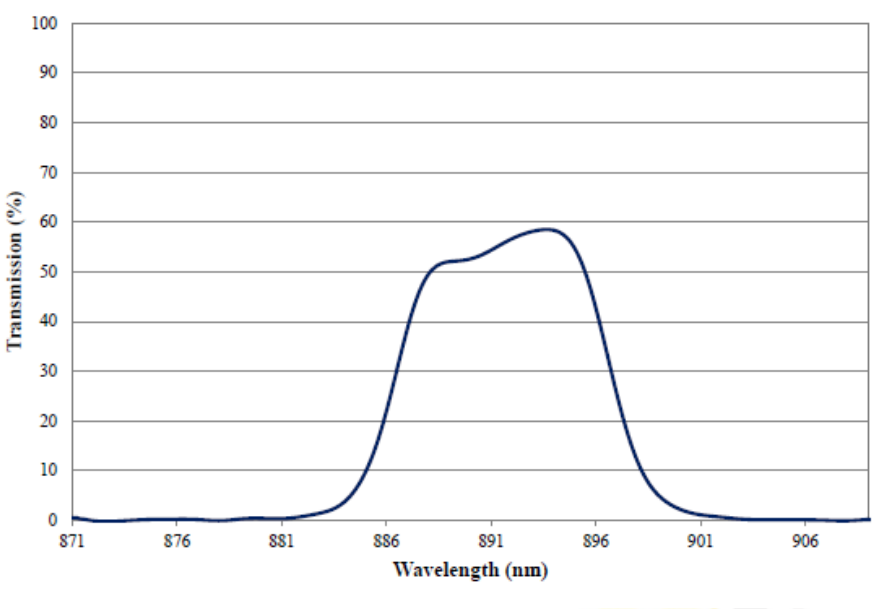

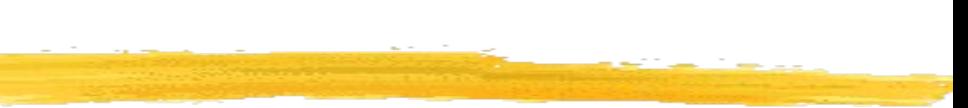

 Filtre Baader Planetarium à 889nm 8nm de large et 80% de transmission en filtetage 31,75 mm à 175,9€

filtres interferentiels passe-bande à 890nm, 10nm de large et plus de 50% de transmission

- 12,5mm à 65,55€
- 25mm à 94,05€
- 50mm à 213,75€
- Reduction de 20% pour plus de 5 pieces

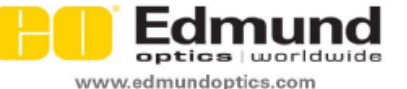

## 3 configurations « standard »

 $\triangleright$  - entrée de gamme : APN vidéo + RFC77 + ...

- 3 à 5/100 eme de magnitude
- $\triangleright$  analogique : WATEC + VTI + ...
- numérique : basler + pc + genika trigger + ...

#### Christian Drillaud

## Le point commun Tangra 3 pour le dépouillement

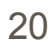

#### Envoyer sa mesure

#### $\geq 10000$  points